# Cheatography

## first steps in git Cheat Sheet by [\[deleted\]](http://www.cheatography.com/deleted-669/) via [cheatography.com/669/cs/294/](http://www.cheatography.com/deleted-669/cheat-sheets/first-steps-in-git)

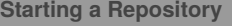

git clone *address foldername*

Get a local copy of the repository, save it in folder

git init .

Create a local repository in current folder

#### **Adding Stuff**

### git add *filename*

stage a file  $=$  add it to the index  $=$  prepare it for the next commit

git commit -m '*log message*'

create a commit = save all the staged changes in the local repository

git push

copy all the local commits to the central repository

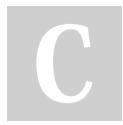

#### By **[deleted]**

[cheatography.com/deleted-](http://www.cheatography.com/deleted-669/)669/

**Checking the Status** git status shows the status, see examples below Changes to be committed: (filenames in green) shows all the stuff that will be in the next commit Changes not staged for commit: (filenames in red) shows other modified files, that have not been added=staged yet git log --oneline

shows all the commits, one line per commit

Not published yet. Last updated 15th April, 2014. Page 1 of 1.

Sponsored by **ApolloPad.com** Everyone has a novel in them. Finish Yours! <https://apollopad.com>